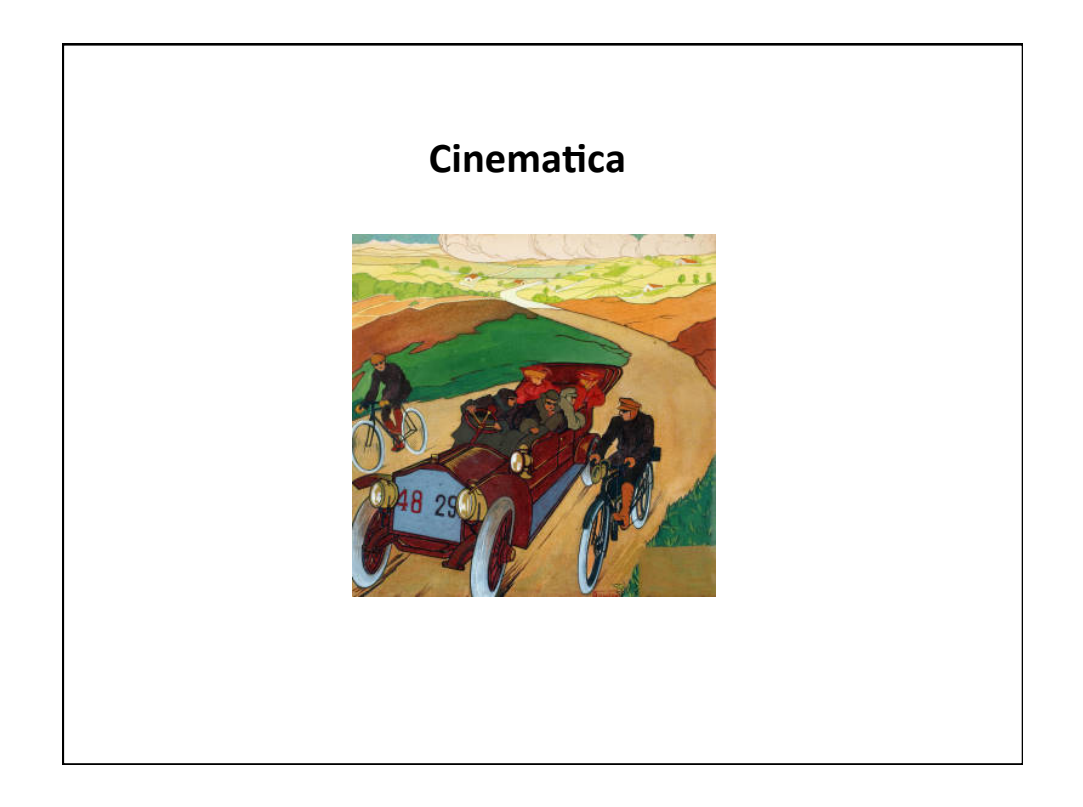

**Cinematica:** descrizione quantitativa del moto, senza riferimento alle cause che lo producono. Assegnate le traiettorie e/o le leggi orarie e/o le accelerazioni, si determinano le altre informazioni incognite, usando le definizioni di posizione, velocità, accelerazione, e tutte le relazioni matematiche che ne seguono. Fornisce strumenti formali/matematici per risolvere problemi relativi al moto. Prelude allo studio della dinamica. 

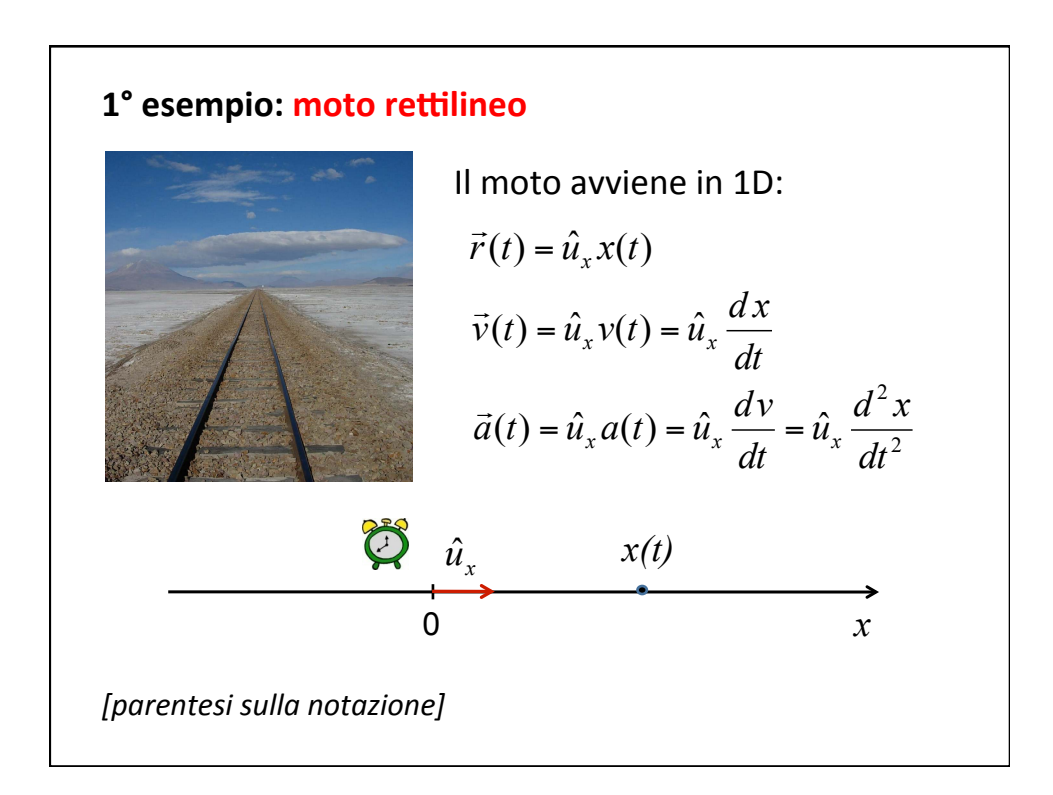

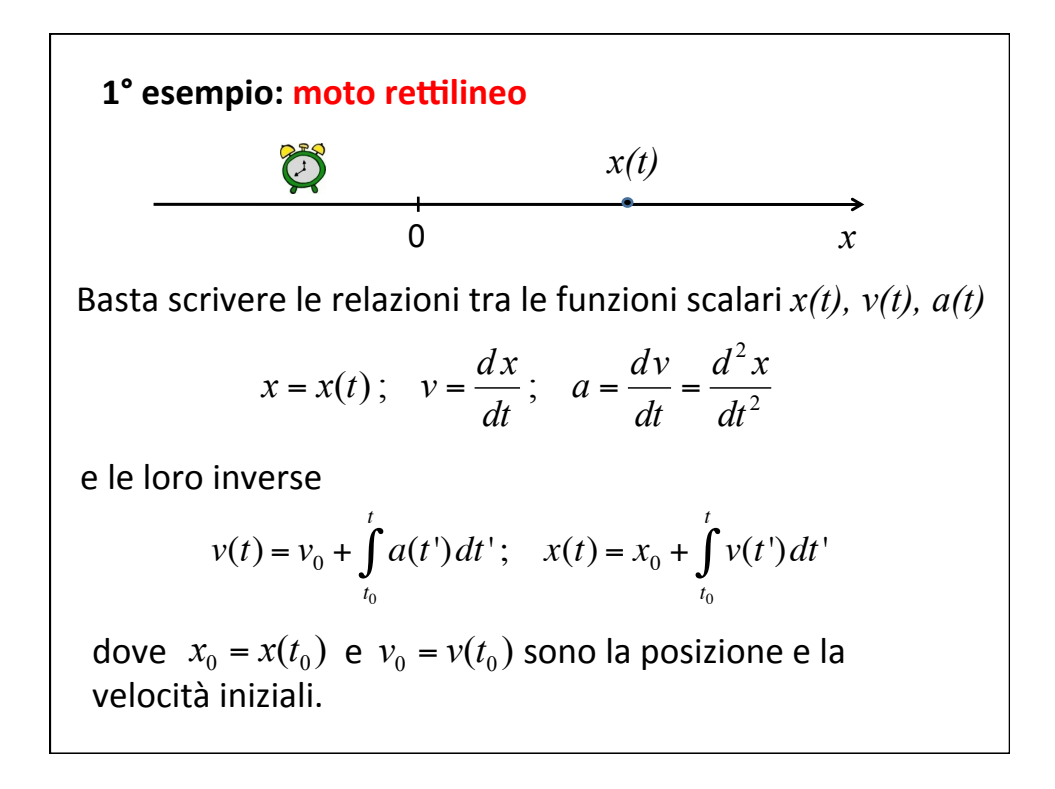

## 1° esempio: moto rettilineo

Caso più semplice: **moto uniforme**. Per definizione è il moto con accelerazione nulla.

$$
v(t) = v_0 + \int_{t_0}^{t} a(t) dt' \qquad \implies v(t) = v_0 = \text{costante}
$$

Per la posizione si ottiene

$$
x(t) = x_0 + \int_{t_0}^t v(t')dt' = x_0 + \int_{t_0}^t v_0 dt' = x_0 + v_0 \int_{t_0}^t dt' = x_0 + v_0(t - t_0)
$$

che corrisponde a  $\Delta x = v_0 \Delta t$ Velocità media e velocità istantanea coincidono.

#### 1° esempio: moto rettilineo

Altro caso semplice: **moto uniformemente accelerato**. Per definizione è il moto con accelerazione costante. Per la velocità si ottiene

$$
v(t) = v_0 + \int_{t_0}^t a(t')dt' = v_0 + \int_{t_0}^t adt' = v_0 + a \int_{t_0}^t dt' = v_0 + a(t - t_0)
$$

Per la posizione si ottiene

$$
x(t) = x_0 + \int_{t_0}^t v(t')dt' = x_0 + \int_{t_0}^t [v_0 + a(t'-t_0)]dt'
$$
  
=  $x_0 + v_0 \int_{t_0}^t dt' + a \int_{t_0}^t (t'-t_0)dt' = x_0 + v_0(t-t_0) + \frac{1}{2}a(t-t_0)^2$ 

# 1° esempio: moto rettilineo

**moto uniformemente accelerato**. 

In sintesi ( ) ( ) <sup>0</sup> <sup>0</sup> *v t* = *v* + *a t* −*t*

$$
v(t) = v_0 + a(t - t_0)
$$
  

$$
x(t) = x_0 + v_0(t - t_0) + \frac{1}{2}a(t - t_0)^2
$$

Comprendono il moto **uniforme** come caso particolare in cui  $a = 0$ 

 $v(t) = v_0$  $x(t) = x_0 + v_0 (t - t_0)$ 

[*nota sul significato geometrico dell'integrale*]

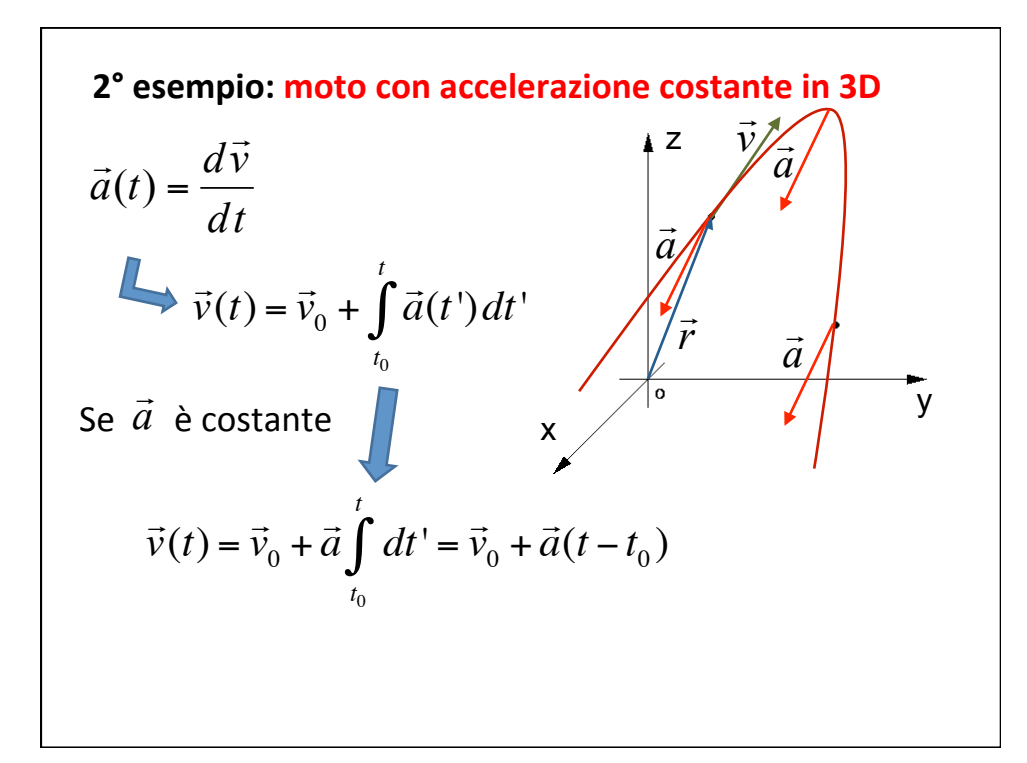

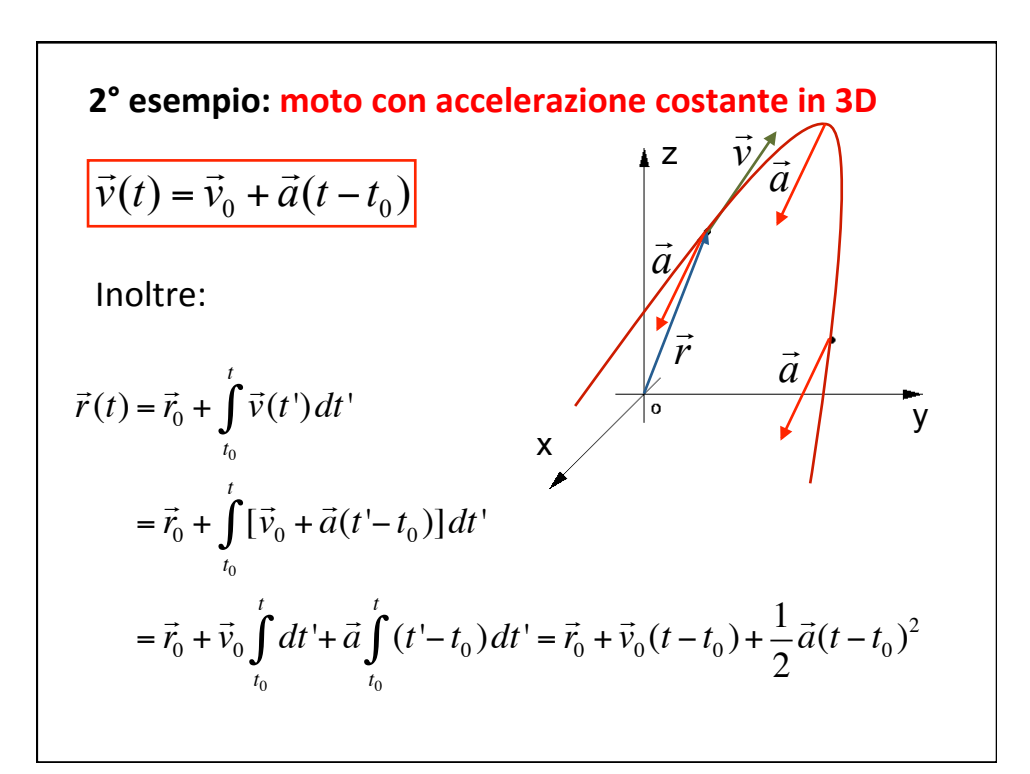

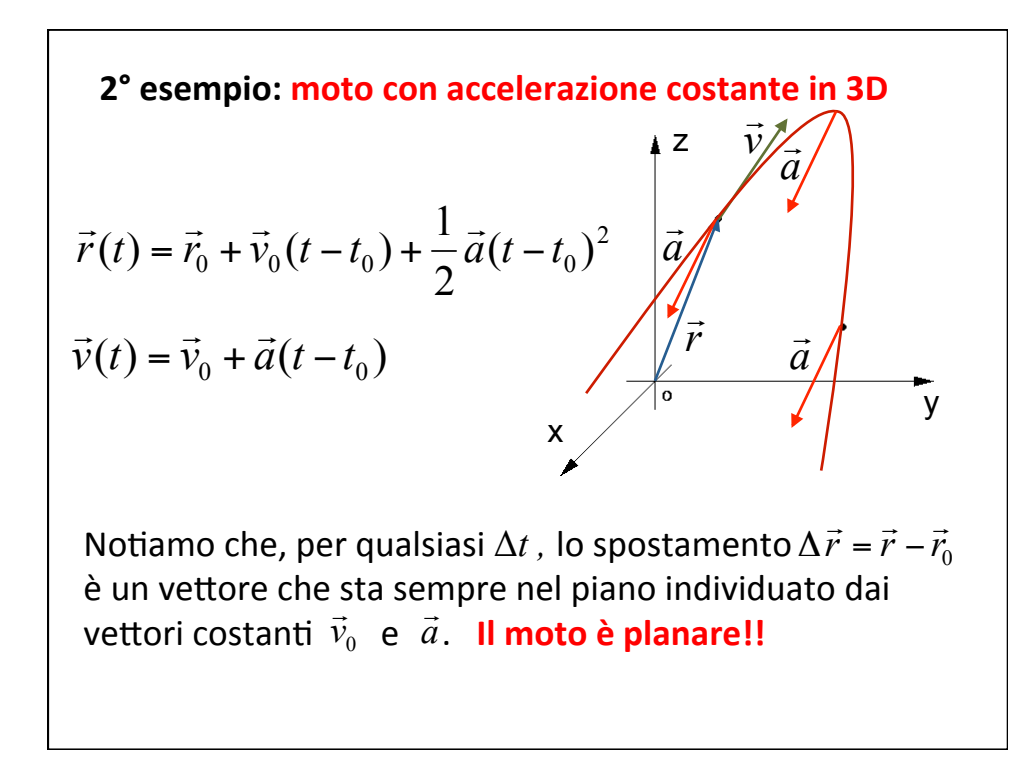

**2° esempio: moto con accelerazione costante in 3D**  $\vec{v}(t) = \vec{v}_0 + \vec{a}(t - t_0)$   $\vec{r}(t) = \vec{r}_0 + \vec{v}_0(t - t_0) + \frac{1}{2} \vec{a}(t - t_0)^2$  $\vec{v}_0 + \vec{v}_0(t - t_0) + \frac{1}{2}\vec{a}(t - t_0)$  $\vec{r}(t) = \vec{r}_0 + \vec{v}_0(t - t_0) + \frac{1}{2}\vec{a}(t - t_0)$ In coordinate cartesiane:  $(t) = v_{0z} + a_z(t - t_0)$  $(t) = v_{0v} + a_v(t - t_0)$  $(t) = v_{0x} + a_x(t - t_0)$  $_{0z}$  +  $u_{z}$  ( $t$  –  $t_{0}$  $0_y$  Tu<sub>y</sub>( $\mu$  -  $\mu$ <sub>0</sub>  $0x - u_x(t - t_0)$  $v_z(t) = v_{0z} + a_z(t - t)$  $v_y(t) = v_{0y} + a_y(t - t)$  $v_x(t) = v_{0x} + a_x(t - t)$  $\mu_{z}(t) = v_{0z} - u_{z}$  $y(y) - v_{0y} + u_y$  $x(t) = v_{0x} - u_x$  $= v_{0z} + a_z(t = v_{0y} + a_y (t = v_{0x} + a_x(t -$ 2  $0 + v_{0z} (t - t_0) + 1/2 u_z (t - t_0)$ 2  $0 + v_{0y} (t - t_0) + 1/2 u_y (t - t_0)$ 2  $x(t) = x_0 + v_{0x}(t - t_0) + \frac{1}{2}a_x(t - t_0)$  $(t) = z_0 + v_{0z} (t - t_0) + 1/2 a_z (t - t_0)$  $(t) = y_0 + v_{0v} (t - t_0) + 1/2 a_v (t - t_0)$  $z(t) = z_0 + v_{0z}(t - t_0) + 1/2 a_z(t - t_0)$  $y(t) = y_0 + v_{0v}(t - t_0) + \frac{1}{2} a_v (t - t_0)$  $\mathbf{z}$   $(\mathbf{v} - \mathbf{v}_0)$   $\mathbf{v}$   $\mathbf{v}_1$   $\mathbf{z}$   $\mathbf{u}_2$  $y$   $(v - v_0)$   $\top$   $1/2 u_y$  $= z_0 + v_{0z}(t - t_0) + 1/2 a_z(t - t_0)$  $= y_0 + v_{0v}(t - t_0) + 1/2 a_v(t -$ 

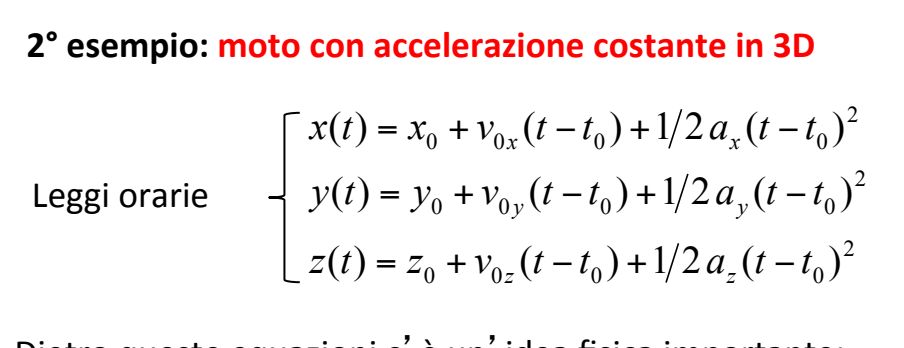

Dietro queste equazioni c' è un'idea fisica importante: un moto generico nello spazio può essere decomposto in moti lungo direzioni indipendenti. Questa **composizione dei moti** fu una delle idee chiave della cinematica di **Galileo**. Viene tradotta formalmente dall'uso dei **vettori** per rappresentare la posizione, la velocità e l'accelerazione di un corpo!!

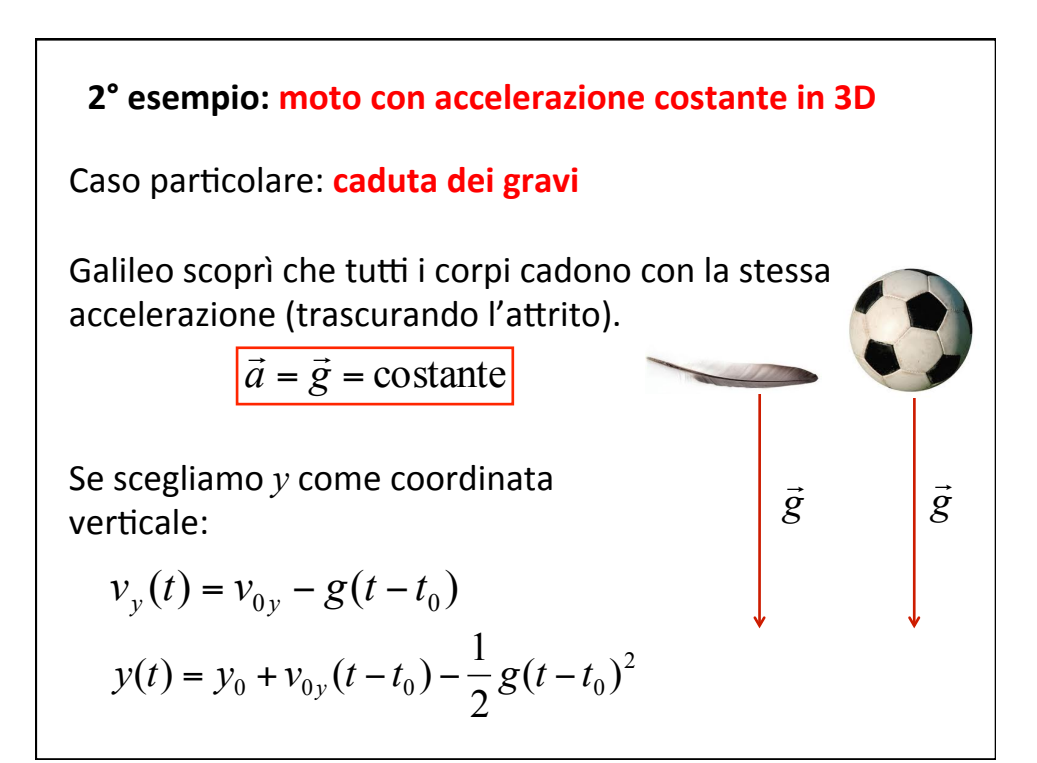

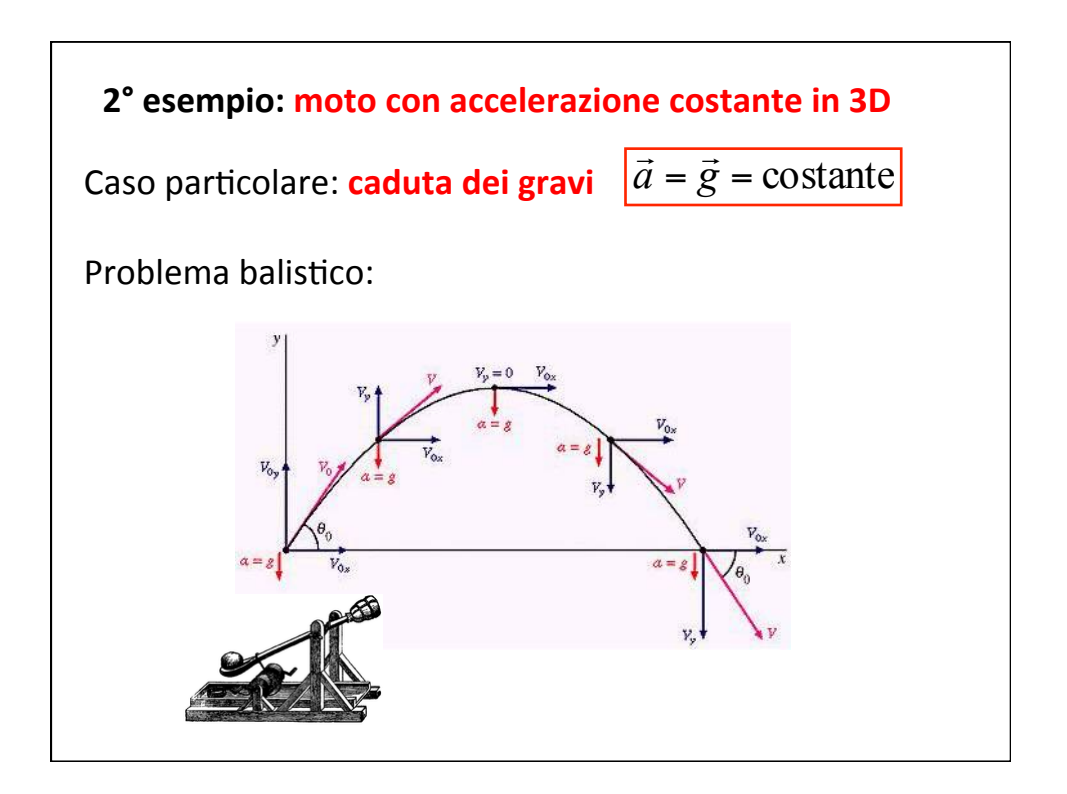

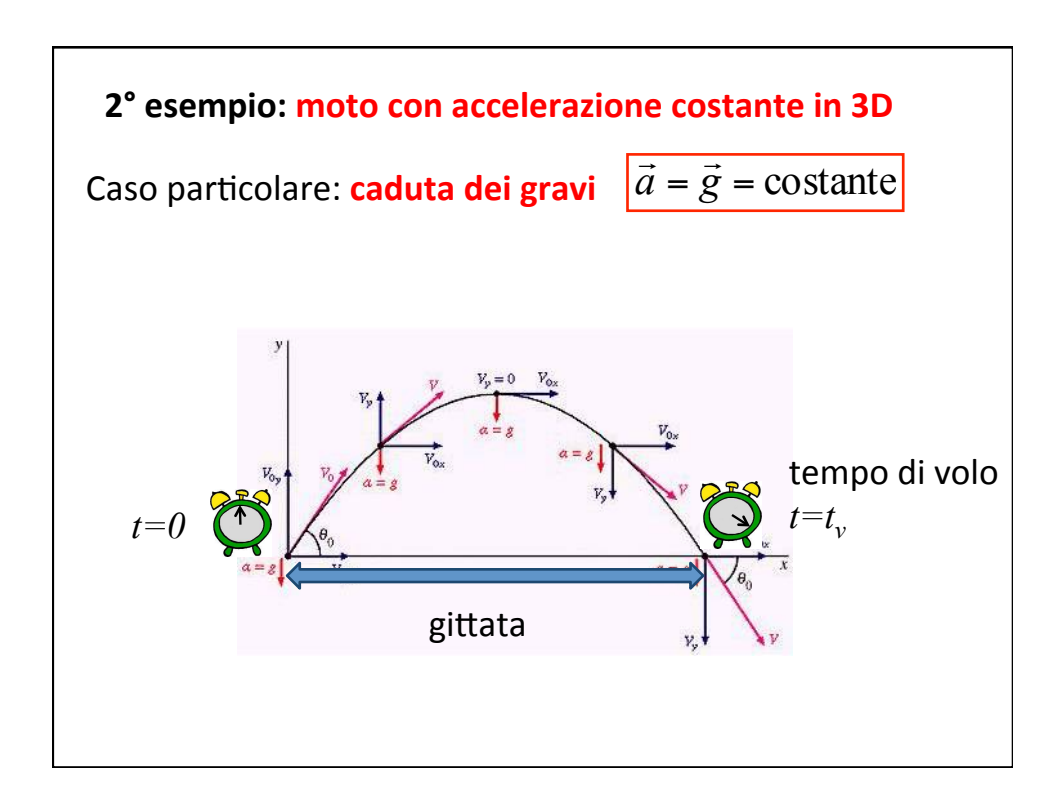

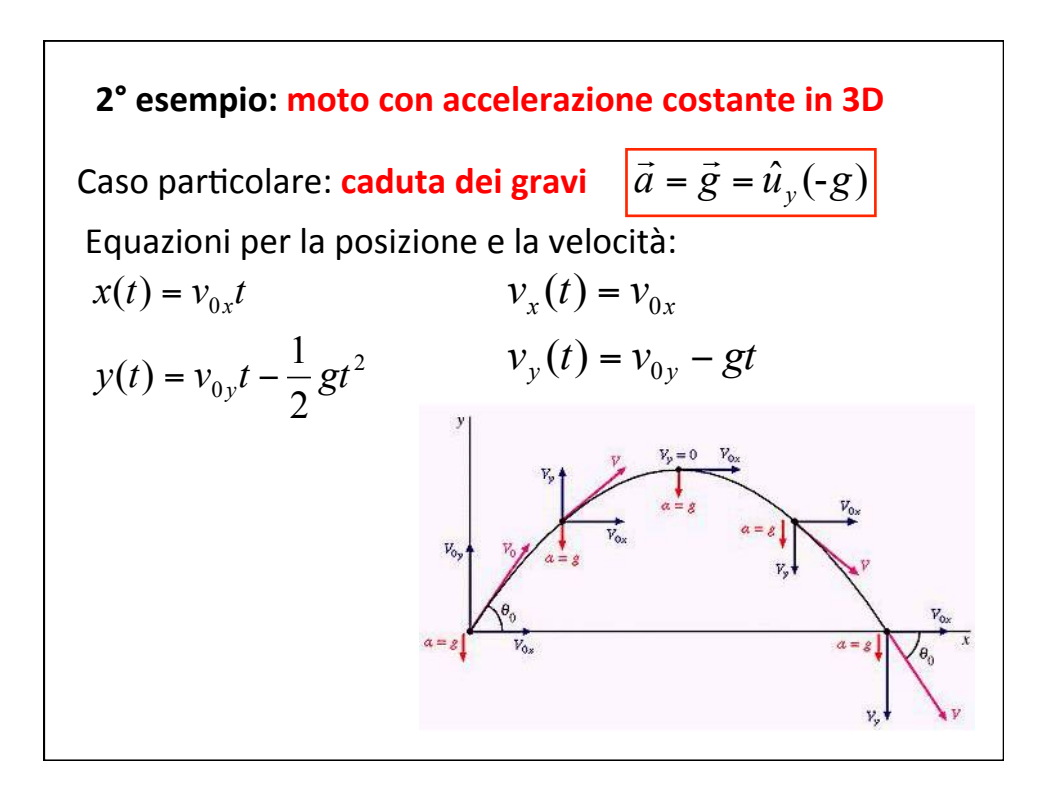

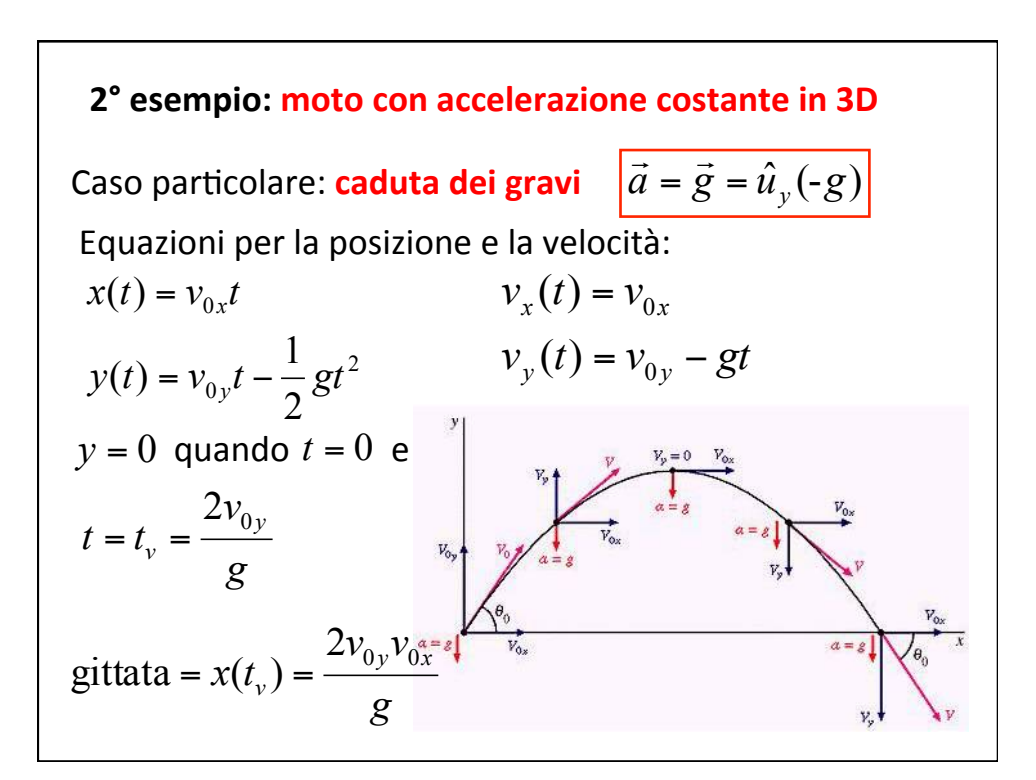

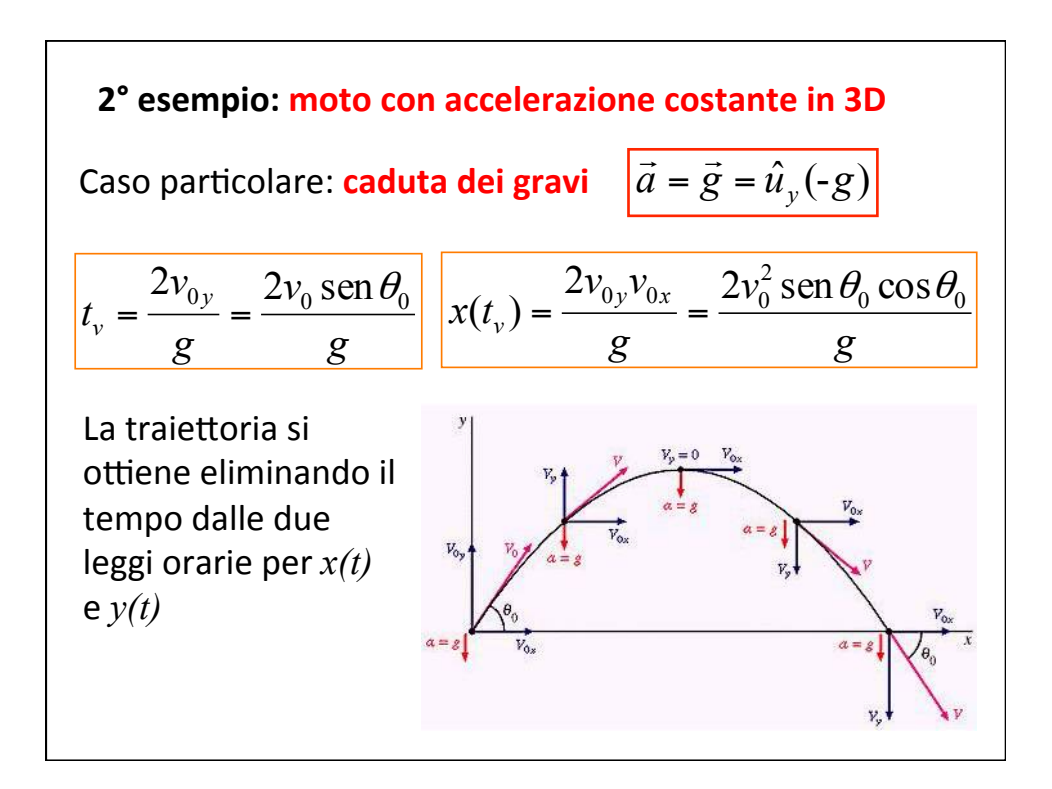

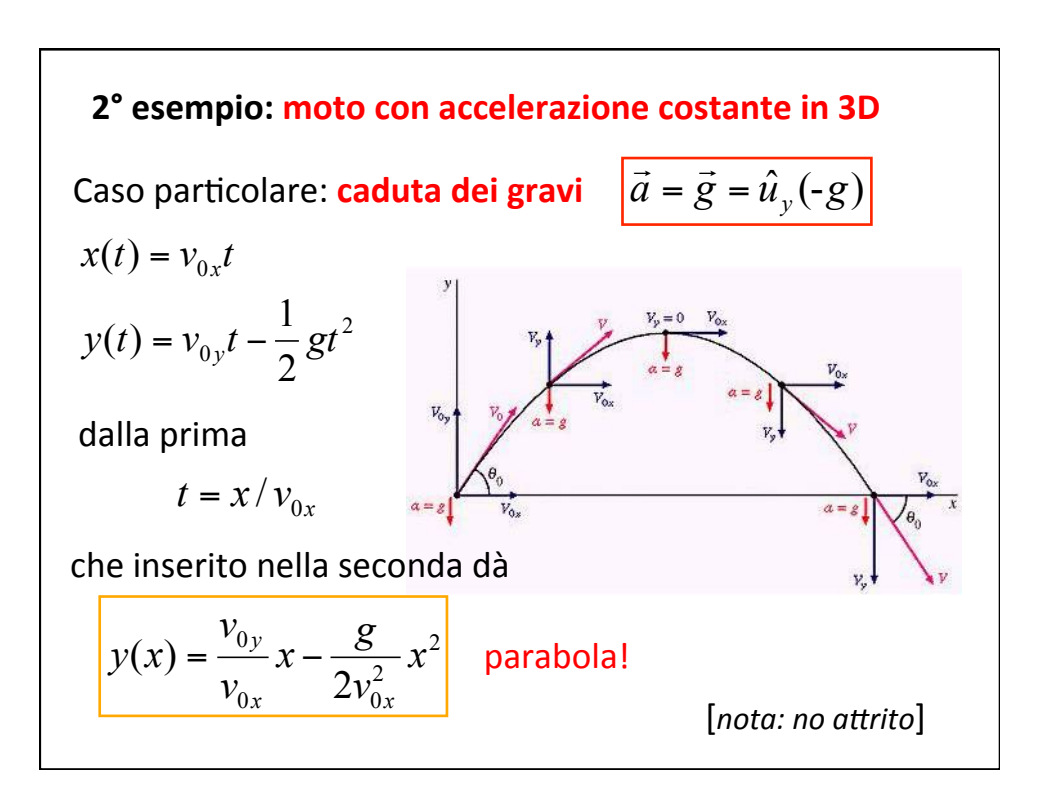

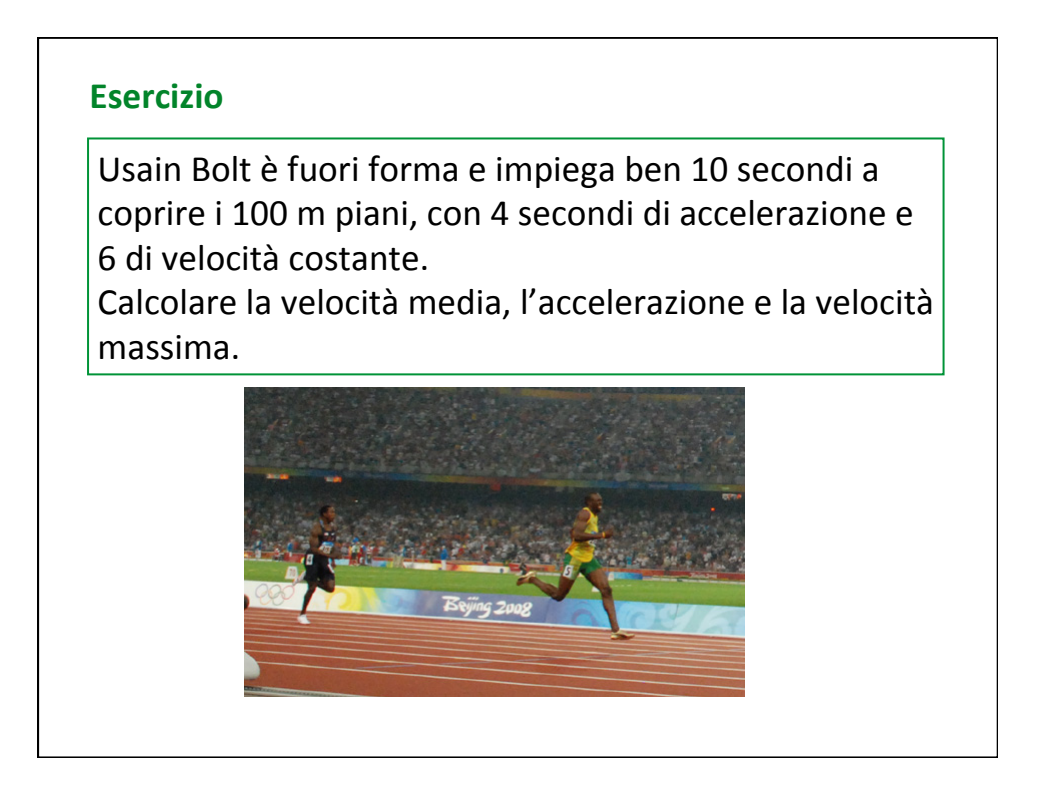

## **Esercizio**

Due particelle vengono lanciate verso l'alto con la stessa velocità iniziale verticale e dallo stesso punto, ma in istanti di tempo diversi. Sia  $t_0$  l'intervallo di tempo tra i due lanci.

Calcolare 

- la quota a cui si incontrano
- le velocità nel punto di incontro
- il tempo a cui si incontrano

e disegnare il diagramma del moto.

[*Esercizio 3.2 Dalba-Fornasini, svolto alla lavagna; Si consiglia di svolgere anche gli esercizi 3.1 e 3.3* ]

#### **Esercizio**

Una biglia scivola da un tetto inclinato di 30 gradi, raggiunge il bordo ad una velocità di 10 m/s e poi cade. Il bordo del tetto si trova a 10 m dal suolo. Un muro verticale si trova di fronte alla casa ad una distanza di 5 m. Si scriva l'equazione della traiettoria della biglia in caduta. Si calcoli a quale altezza colpisce il muro di fronte e con quale velocità. A quale velocità la biglia dovrebbe staccarsi dal bordo del tetto per non colpire il muro?

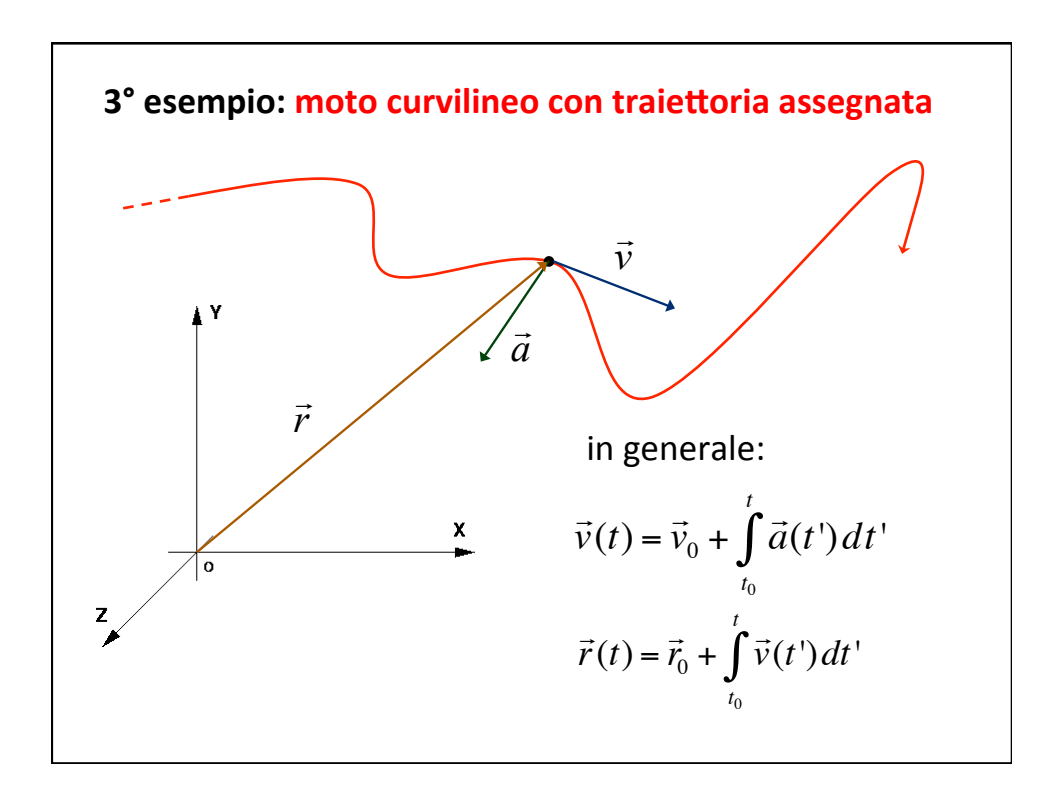

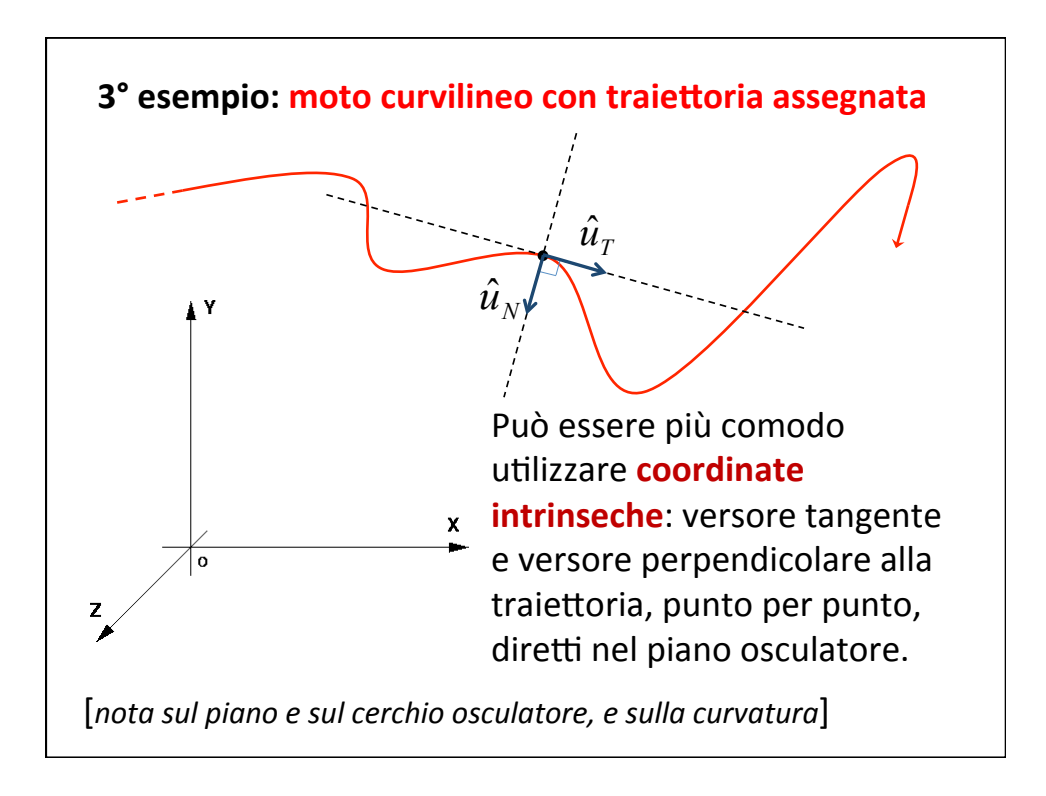

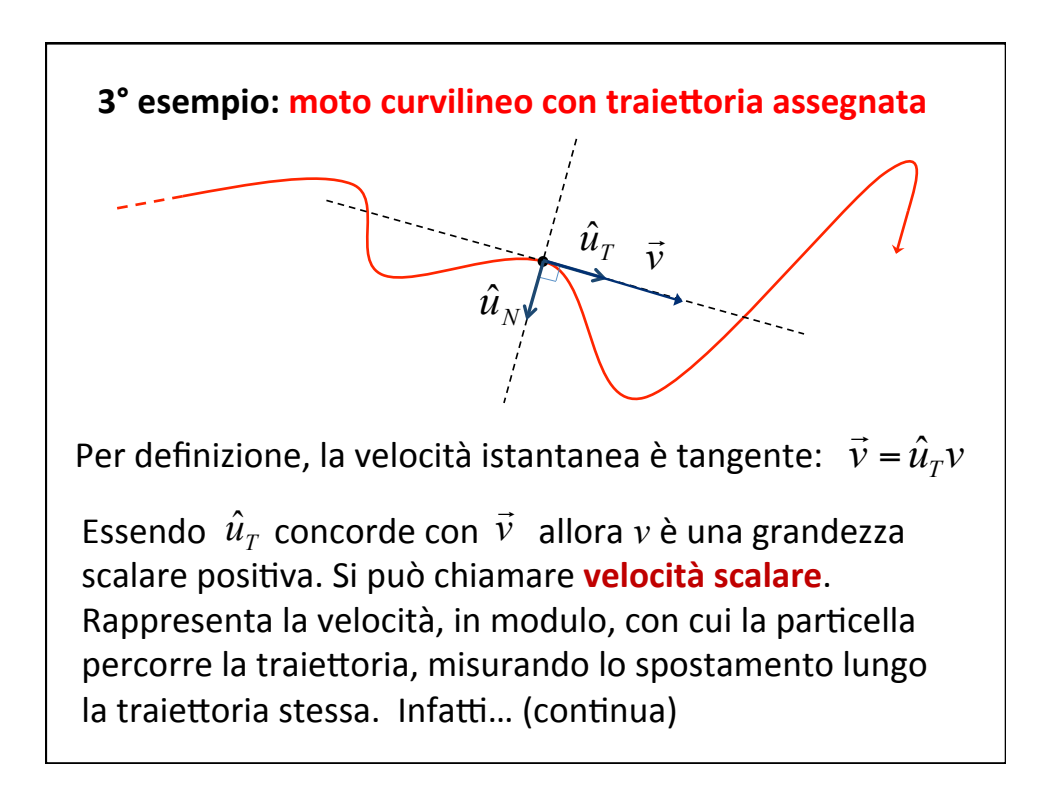

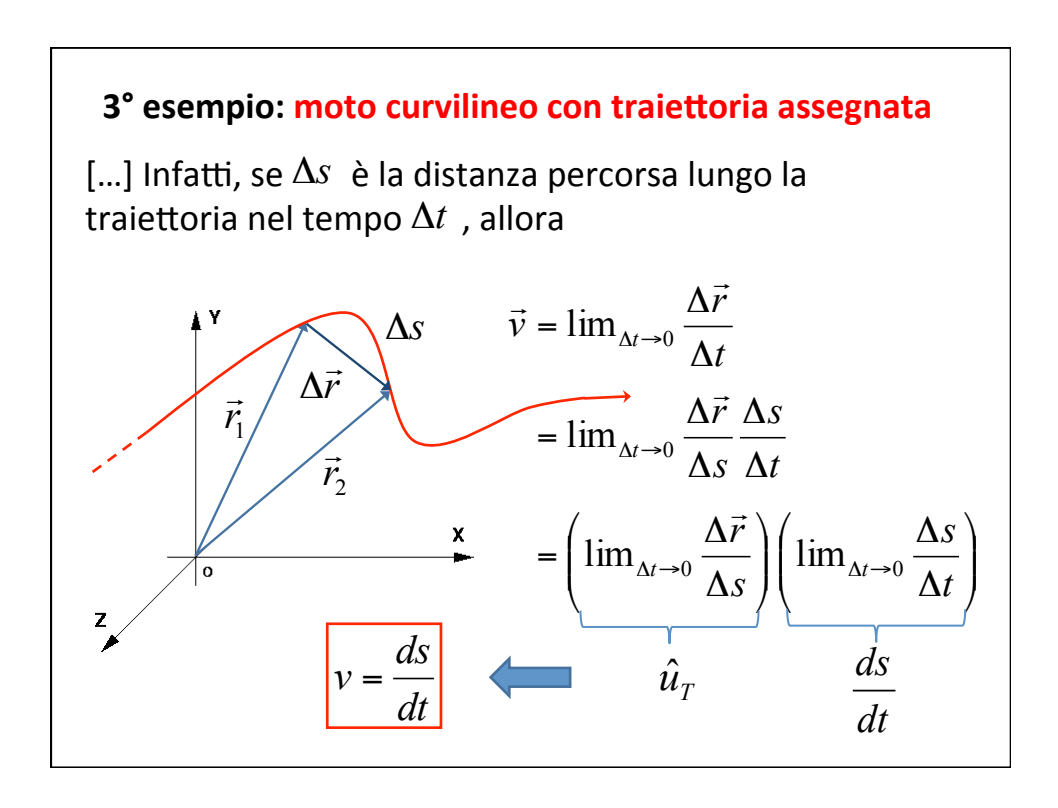

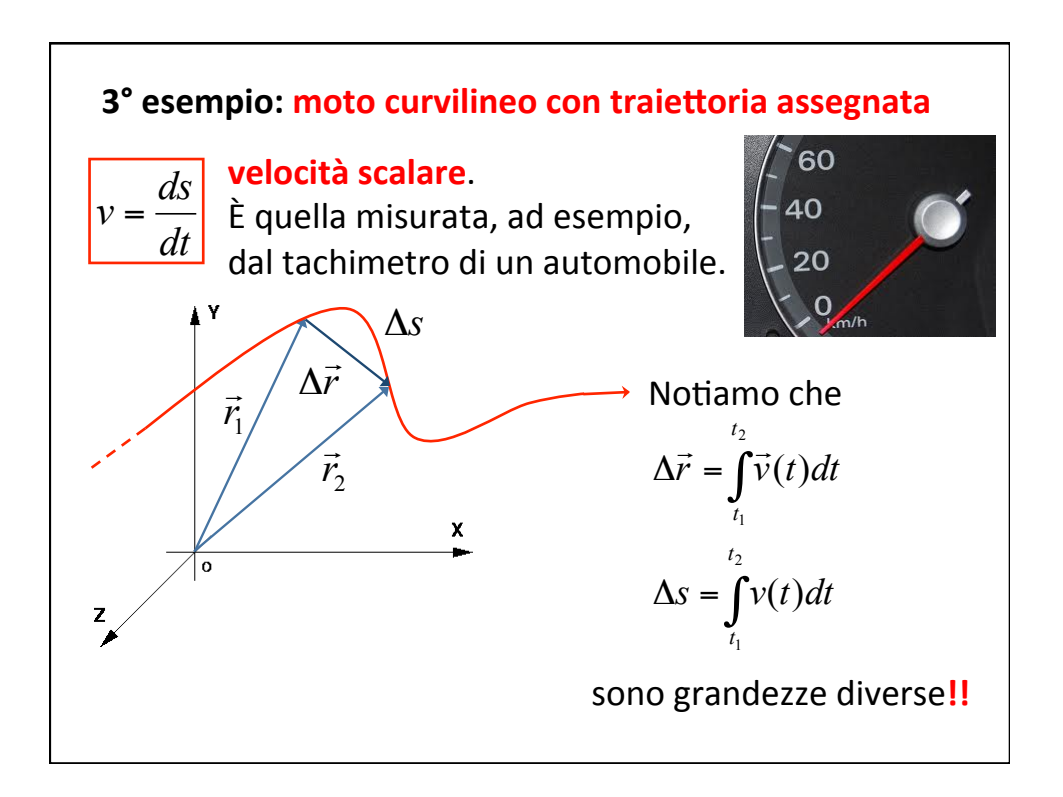

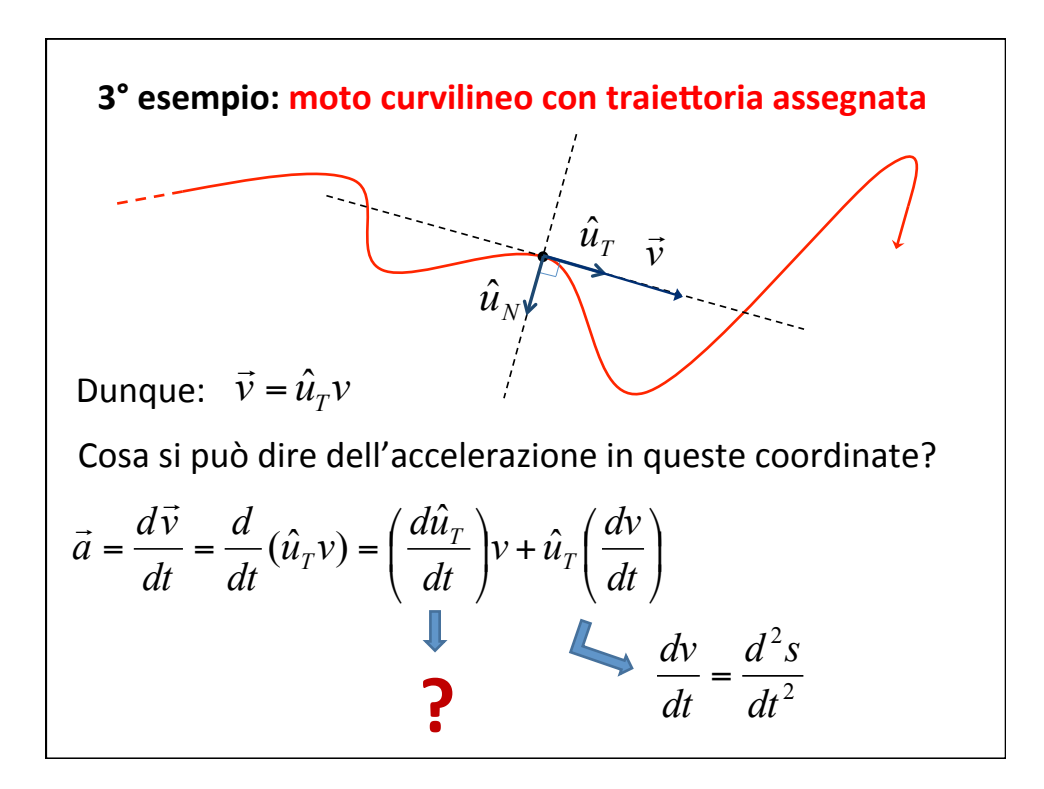

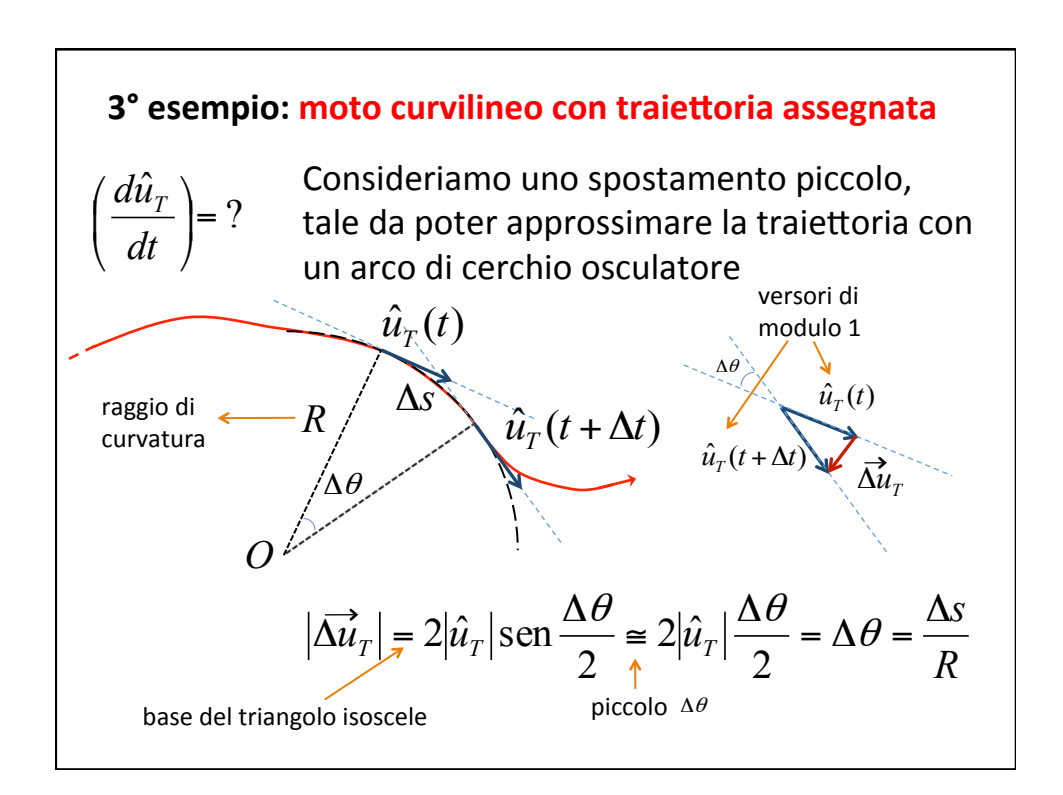

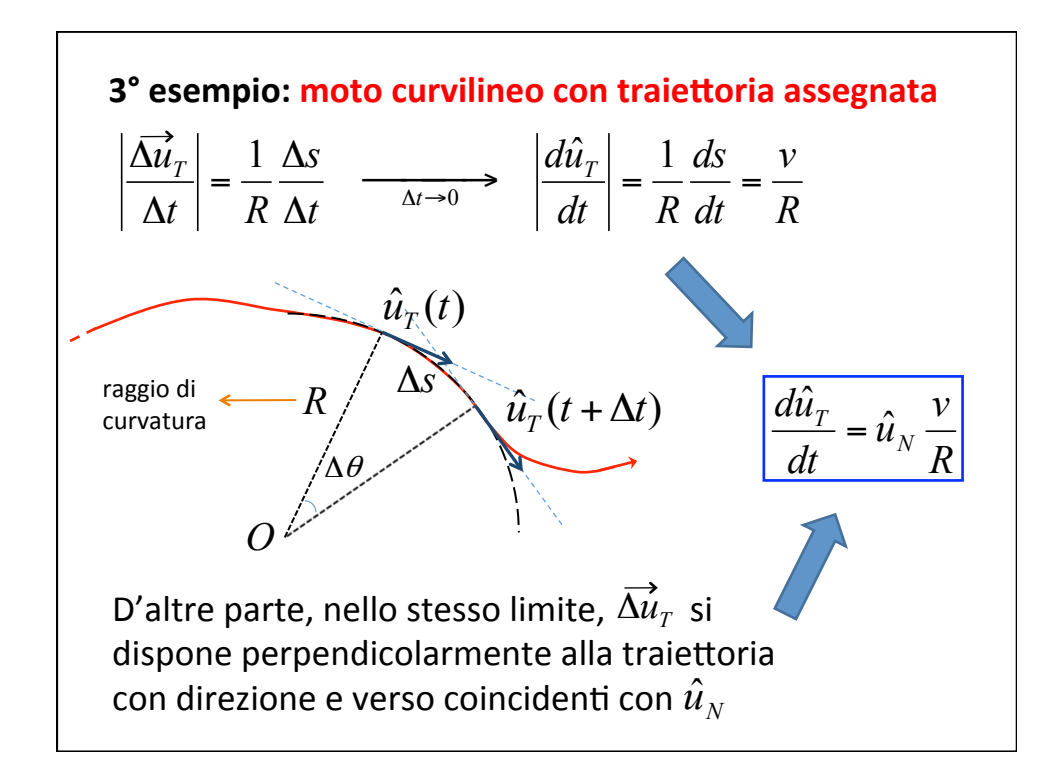

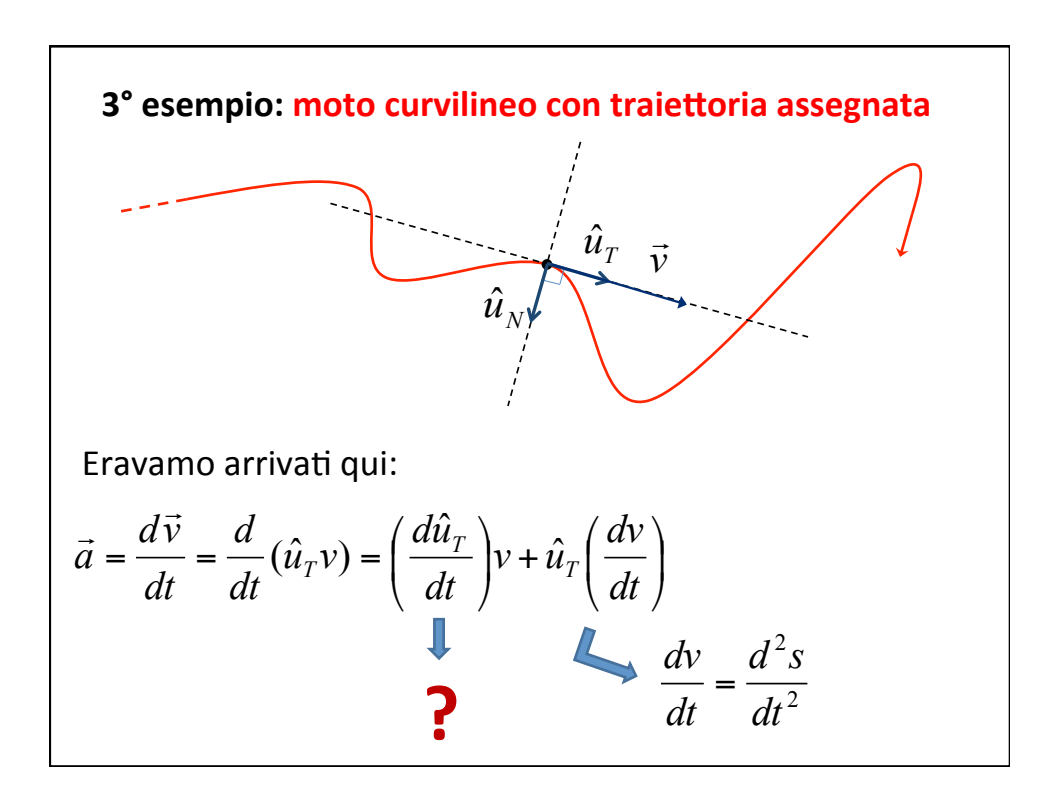

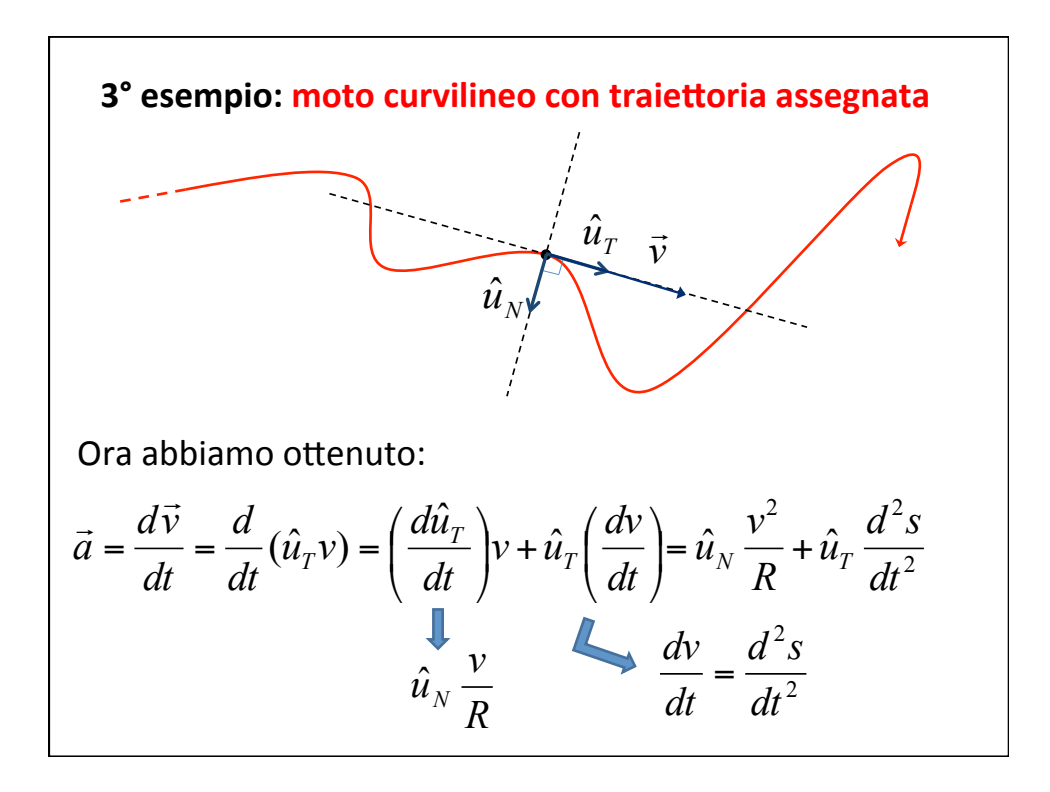

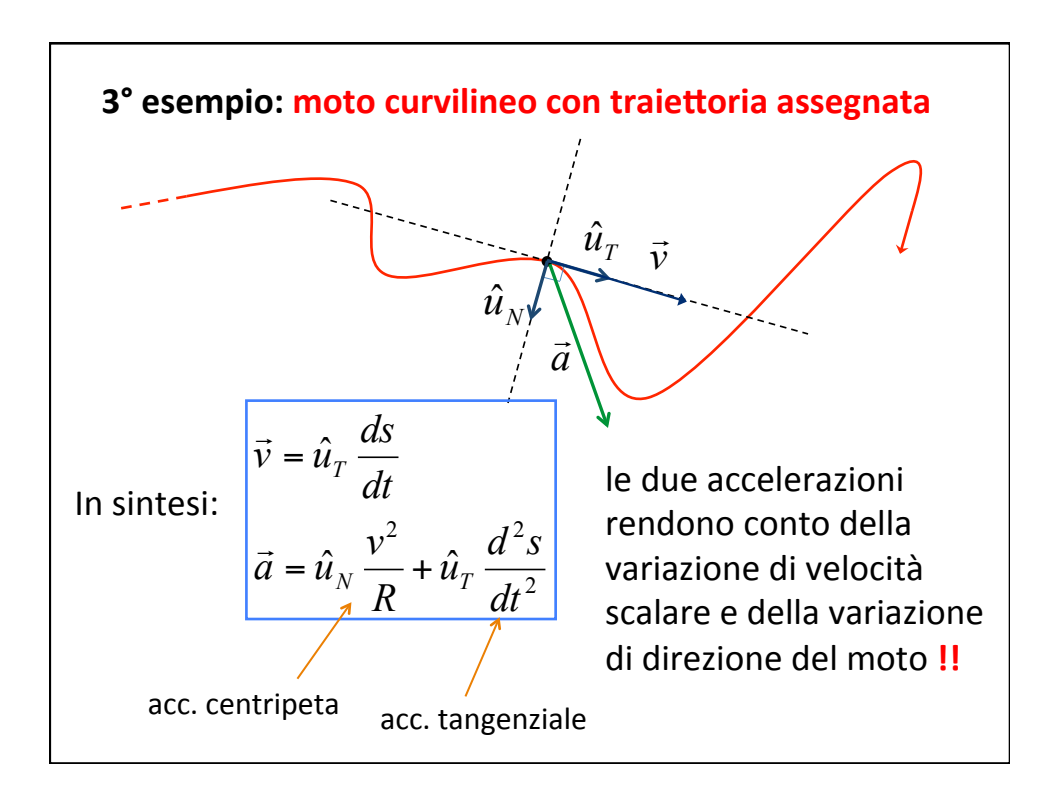

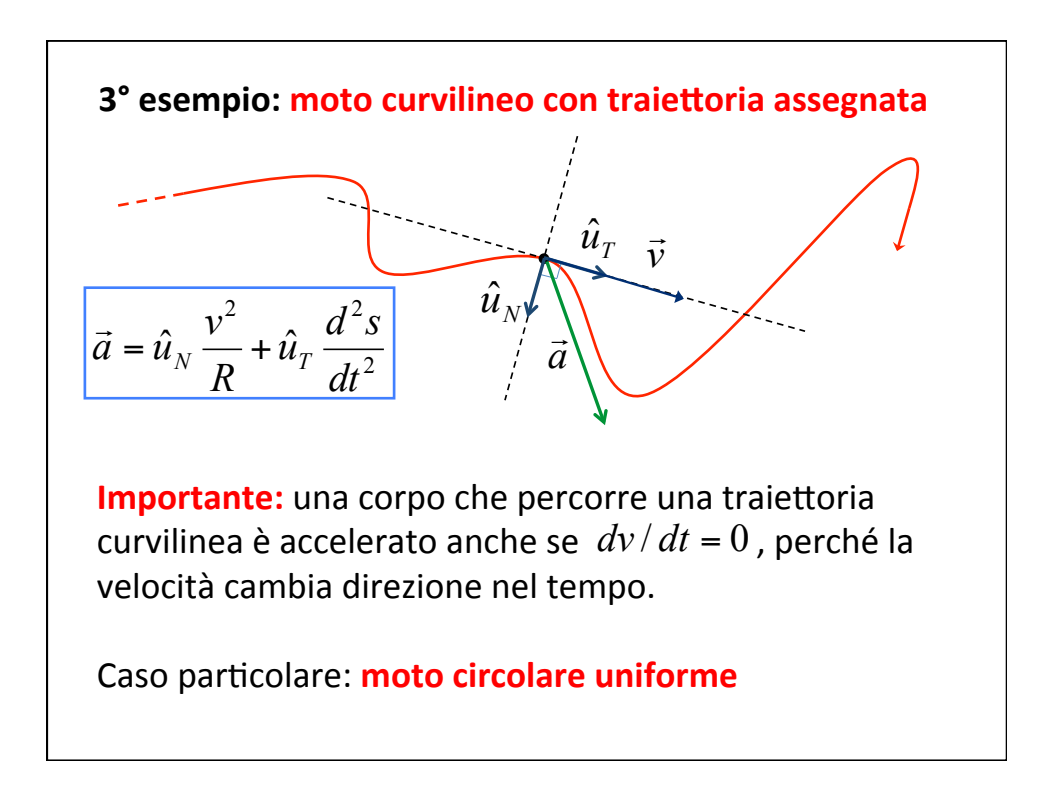

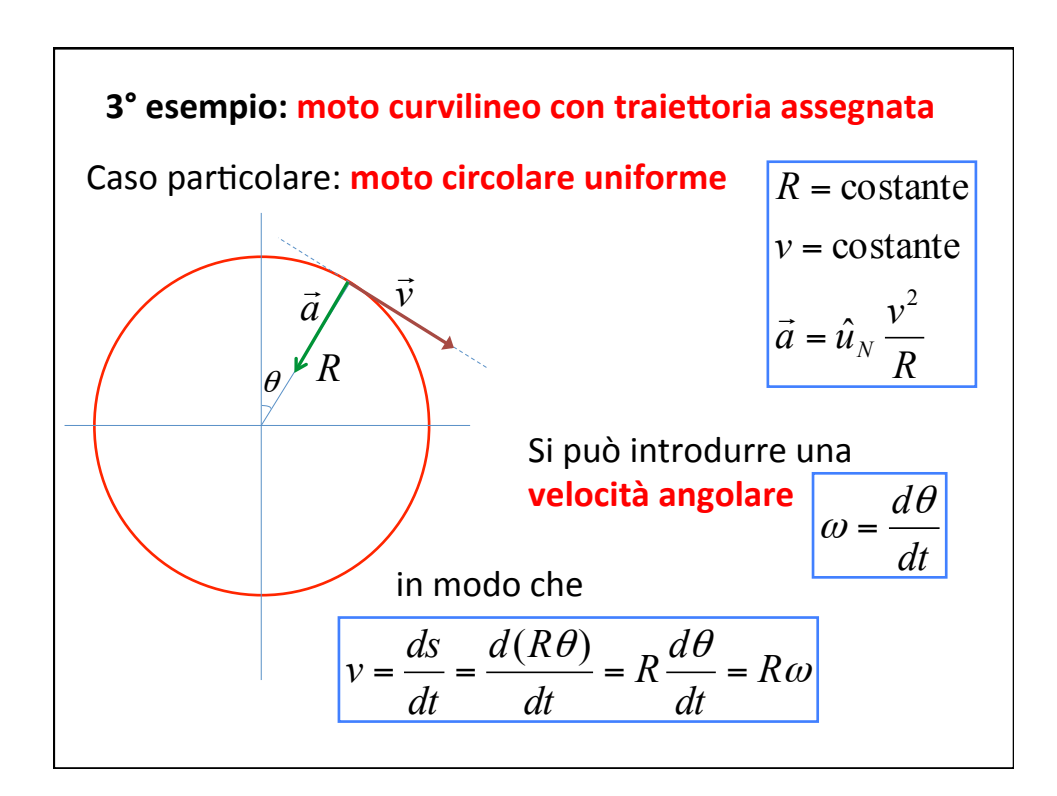

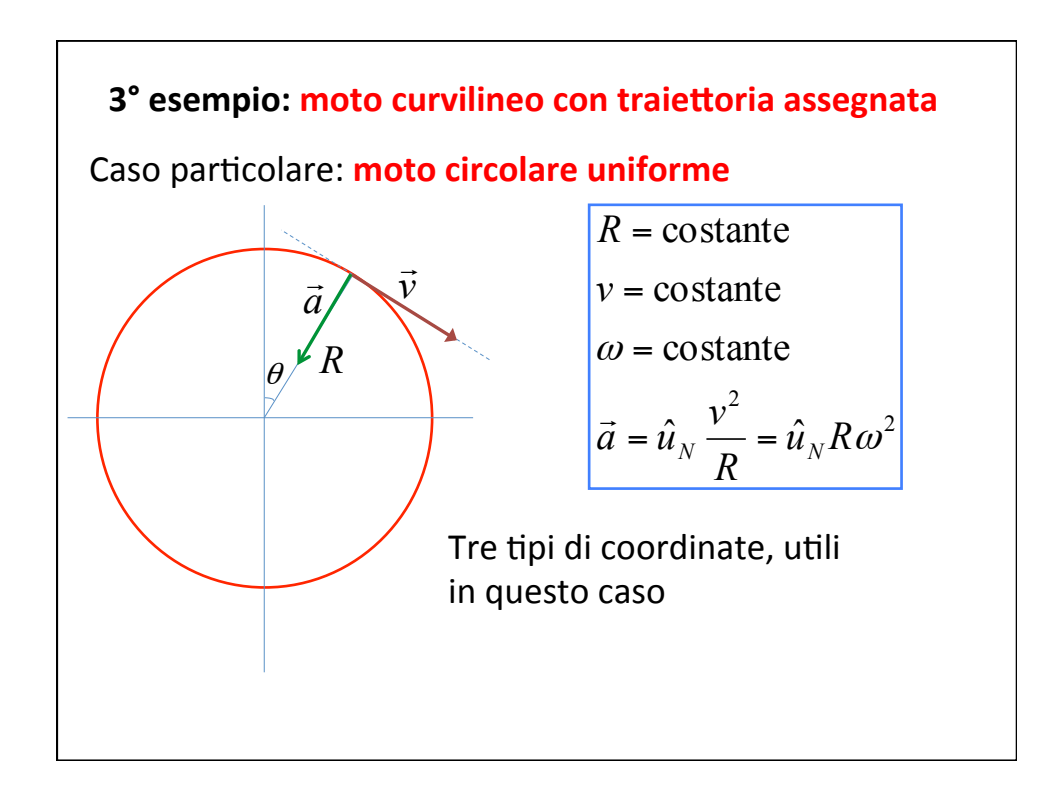

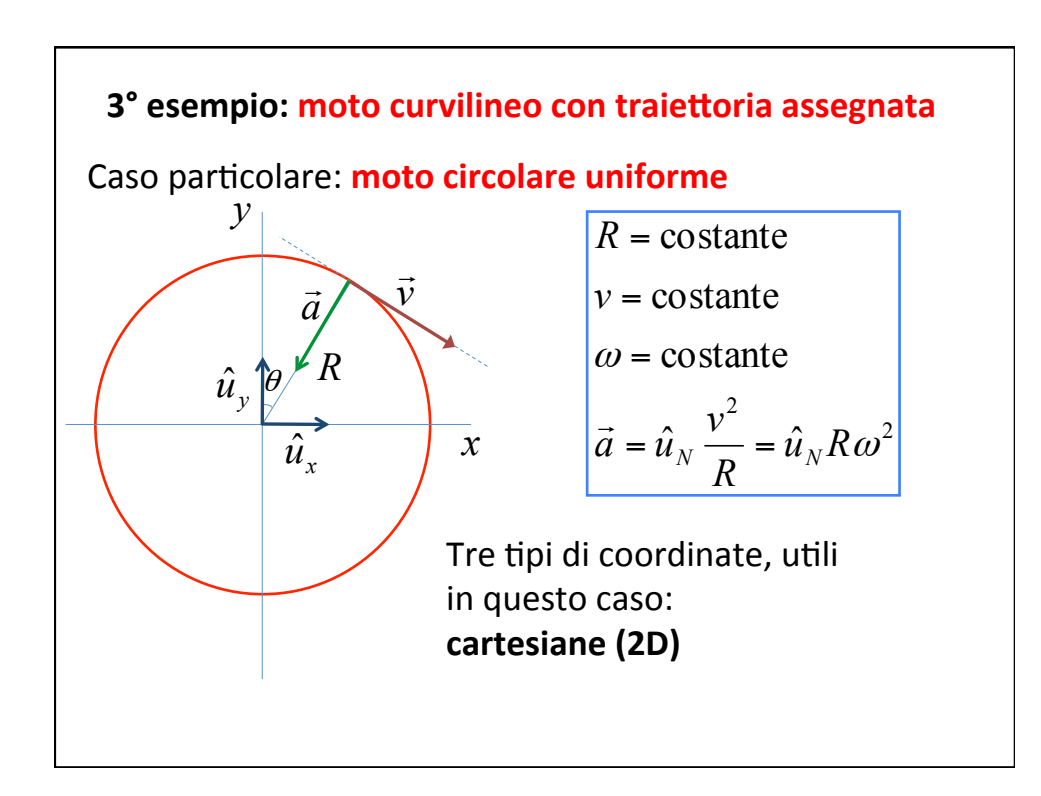

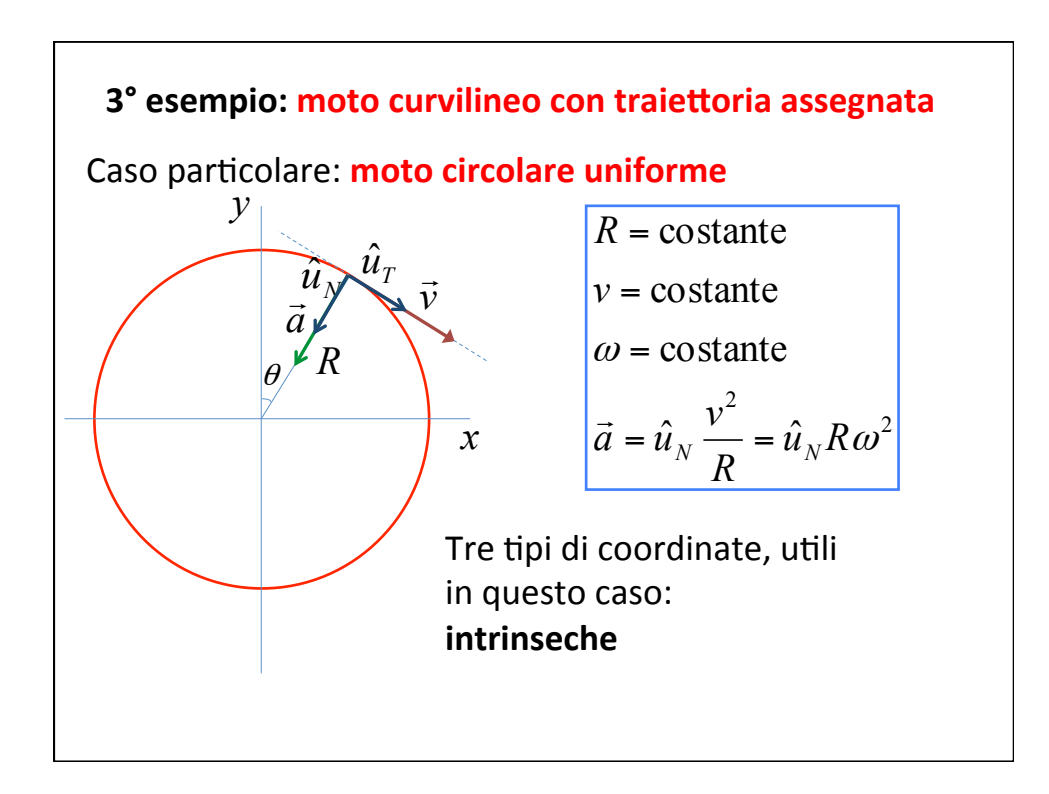

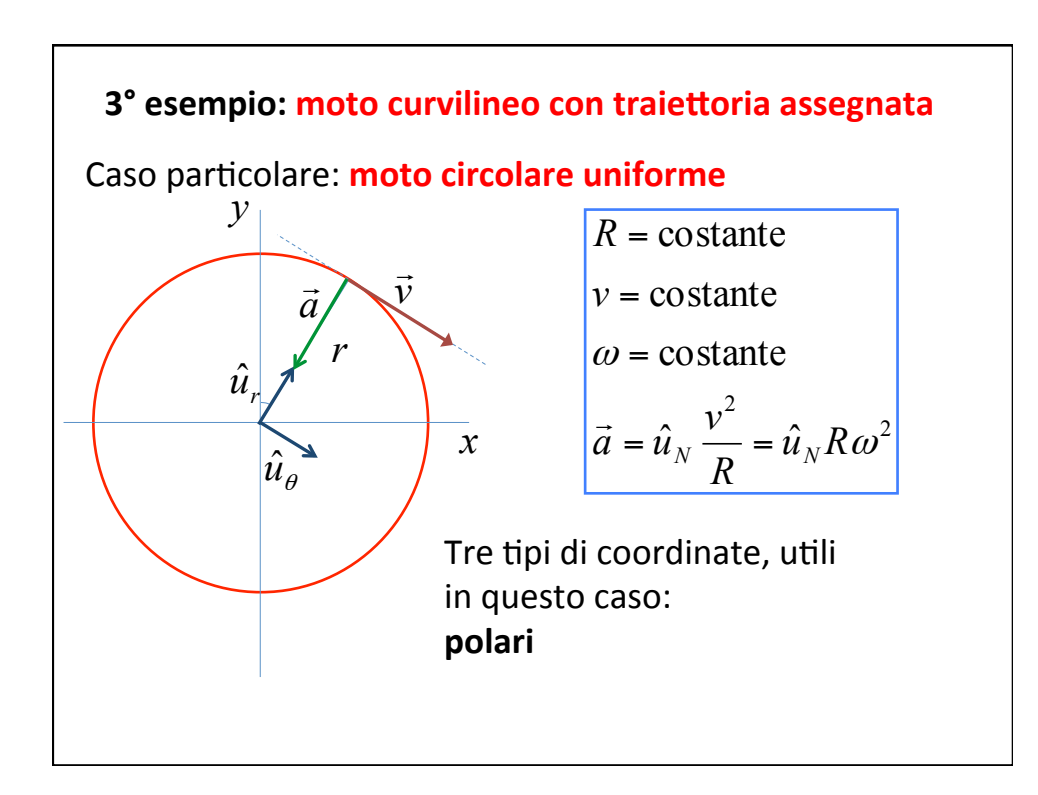

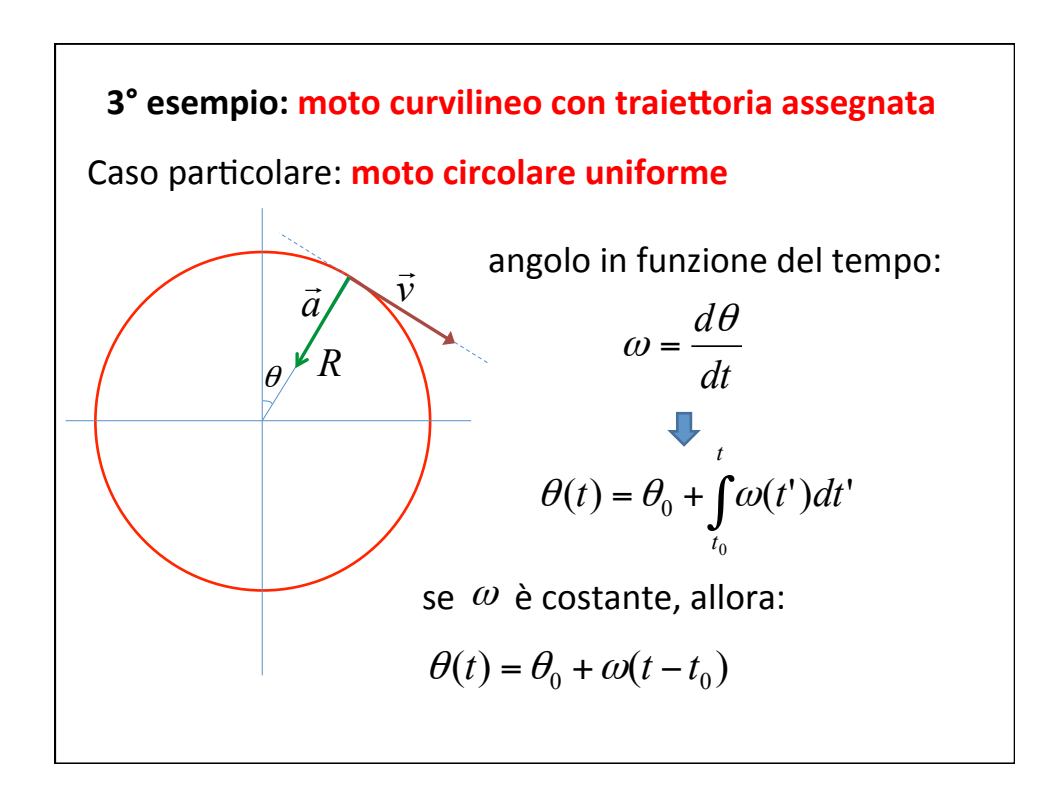

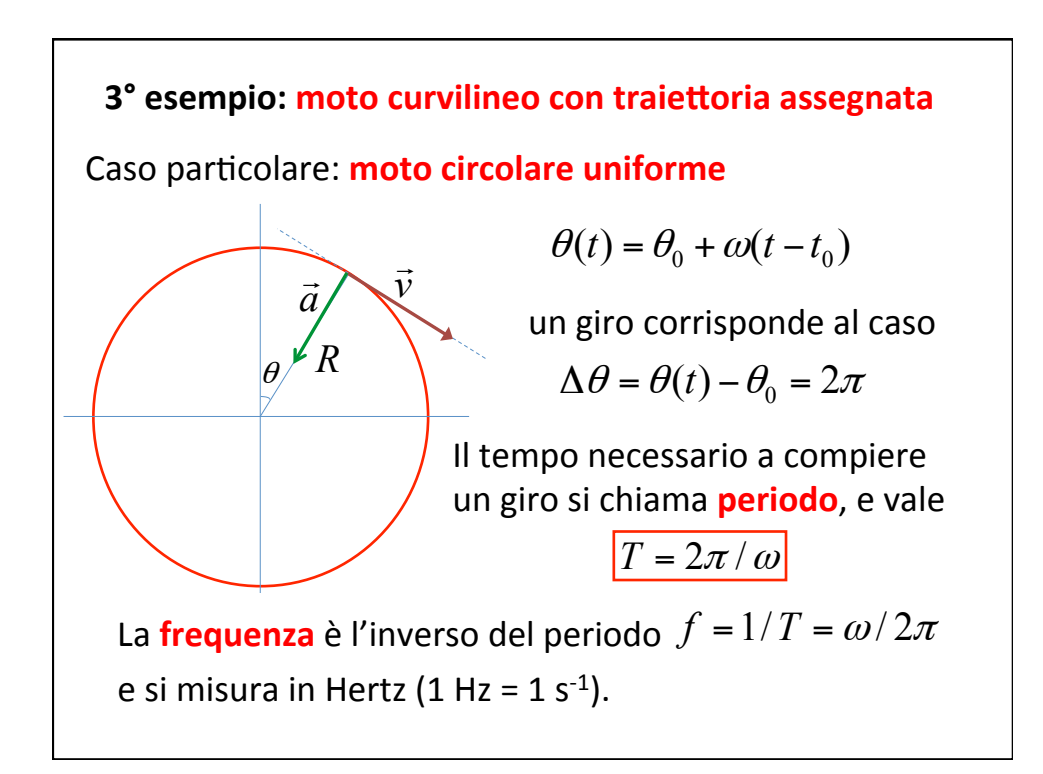

# **Esercizio** Assegnata la distanza media Terra-Luna, stimare la velocità di rotazione della Luna attorno alla Terra, la velocità angolare e l'accelerazione centripeta. **Esercizio** Scrivere le leggi orarie del moto circolare uniforme in coordinate cartesiane ortogonali. **Esercizio** Rotazione della terra sul suo asse. Stimare la velocità tangenziale e l'accelerazione centripeta di un punto generico sulla superficie, in funzione della latitudine. [svolti alla lavagna]

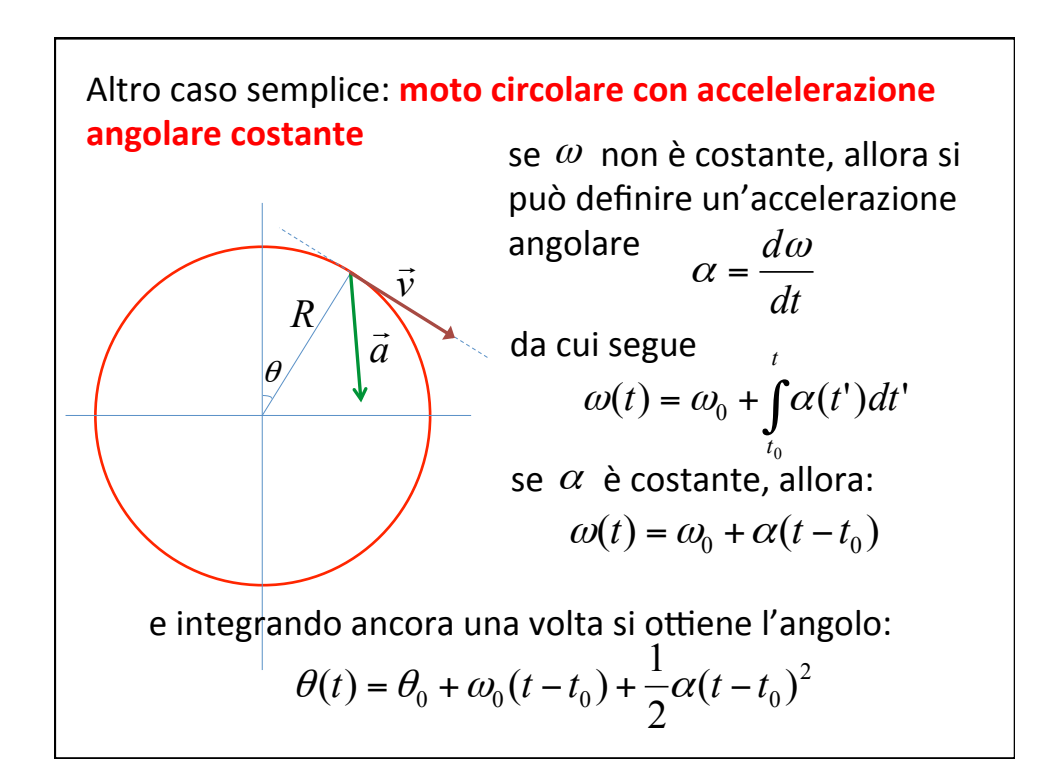

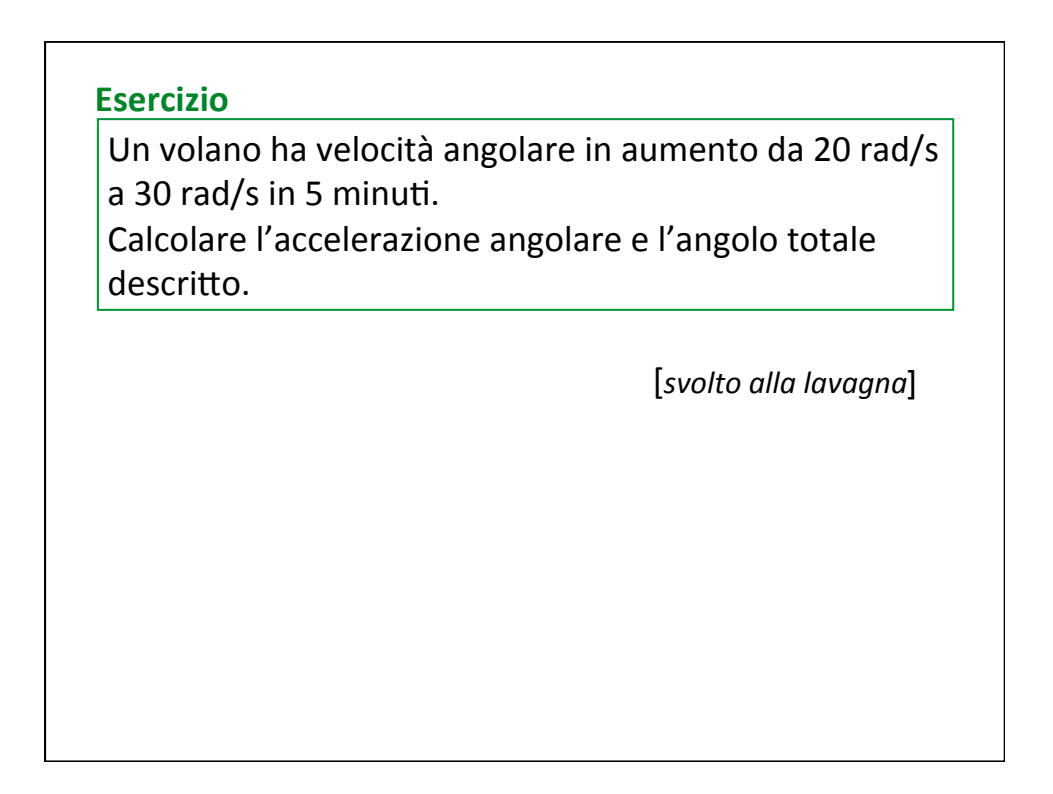